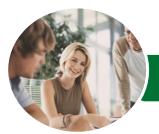

INFOCUS COURSEWARE

# Microsoft Excel 2016

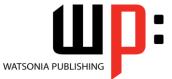

Data Analysis Add-Ins

Product Code: INF1647

ISBN: 978-1-925349-76-4

| ✤ General<br>Description                        | Microsoft Excel 2016 - Data Analysis Add-Ins will show you how to use the data analyis add-<br>ins of Microsoft Excel 2016, including using Power View to create interactive data<br>visualisations, using Power Pivot to create a data model for use with Excel tools such as pivot<br>tables and pivot charts, using Get & Transform to import and combine data from a variety of<br>sources such as databases and web sites and using Power Map to visualise geographic data. |
|-------------------------------------------------|----------------------------------------------------------------------------------------------------|
| ✤ Learning<br>Outcomes                          | <ul> <li>At the completion of this course you should be able to:</li> <li>use <i>Power View</i> to examine and analyse data</li> <li>perform a variety of analytical tasks using <i>Power Pivot</i></li> <li>import and refine data with <i>Get</i> &amp; <i>Transform</i></li> <li>effectively create and work with data in <i>Power Map</i></li> </ul>                                                                                                    |
| Prerequisites                                   | Microsoft Excel 2016 - Data Analysis Add-Ins assumes fluency with Microsoft Excel and the creation of workbooks. It would also be beneficial to have a general understanding of personal computers and the Windows operating system environment.                                                                                                    |
| Topic Sheets                                    | 63 topics                                                                                                    |
| ♦ Methodology                                   | The InFocus series of publications have been written with one topic per page. Topic sheets either contain relevant reference information, or detailed step-by-step instructions designed on a real-world case study scenario. Publications can be used for instructor-led training, self-paced learning, or a combination of the two.                                                                                                    |
| <ul> <li>Formats</li> <li>Available</li> </ul>  | A4 Black and White, A5 Black and White (quantity order only), A5 Full Colour (quantity order only), Electronic Licence                                                                                                    |
| <ul> <li>Companion</li> <li>Products</li> </ul> | There are a number of complementary titles in the same series as this publication.<br>Information about other relevant publications can be found on our website at<br><b>www.watsoniapublishing.com</b> .                                                                                                    |

This information sheet was produced on Thursday, May 05, 2016 and was accurate at the time of printing. Watsonia Publishing reserves its right to alter the content of the above courseware without notice.

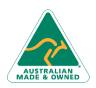

47 Greenaway Street Bulleen VIC 3105 Australia ABN 64 060 335 748 Phone: (+61) 3 9851 4000 Fax: (+61) 3 9851 4001 info@watsoniapublishing.com www.watsoniapublishing.com

## Product Information

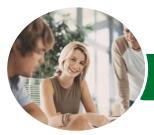

INFOCUS COURSEWARE

# Microsoft Excel 2016

The Advanced Editor

Understanding Power Map

Creating a Power Map Tour

Working With Location Fields

Working With Mapping Confidence

Working With Height and Category

**Power Map** 

Fields

**Filtering Data** 

Navigating a Data Map

Changing the Look

Working With Layers

Working With Scenes

Working With Scene Options

Working With Time Settings

Viewing and Editing a Tour Exporting a Tour as a Video

## Data Analysis Add-Ins

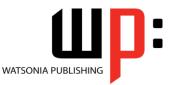

Product Code: INF1647

### ISBN: 978-1-925349-76-4

## Contents

### **Power View**

Understanding Power View Enabling Power View Adding Power View to the Ribbon Creating a Power View Sheet Working With a Power View Object Working With Power View Fields Rearranging and Sorting Fields Working With Measure Fields Formatting Power View Data Tiling Data in Power View Filtering in Power View Switching Visualisations Adding More Power Views Adding Titles and Images Updating a Power View Report

#### **Power Pivot**

Understanding Power Pivot Understanding Relational Data Enabling Power Pivot Connecting to a Data Source Working With the Data Model Working With Data Model Fields Changing a Power Pivot View Creating a Data Model PivotTable Using Related Power Pivot Fields Creating a Calculated Field Creating a Concatenated Field Formatting Data Model Fields Using Calculated Fields Creating a Timeline Adding Slicers

### **Get & Transform**

Understanding Get & Transform Understanding the Navigator Pane Creating a New Query From a File Creating a New Query From the Web Understanding the Query Editor Displaying the Query Editor Managing Data Columns Reducing Data Rows Adding a Data Column Transforming Data Editing Query Steps Merging Queries Working With Merged Queries Saving and Sharing Queries

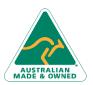

47 Greenaway Street Bulleen VIC 3105 Australia ABN 64 060 335 748 Phone: (+61) 3 9851 4000 Fax: (+61) 3 9851 4001 info@watsoniapublishing.com www.watsoniapublishing.com

## Product Information